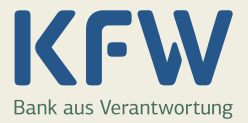

# **Verwendungsnachweis für Darlehen aus den gewerblichen Durchleitungsprogrammen**

**Hinweis:** Es besteht keine Verpflichtung, die bestimmungsgemäße Verwendung der Darlehen mittels des Verwendungsnachweis-Formulars zu bestätigen. Das Formular stellt lediglich eine optional nutzbare Arbeitshilfe dar, sofern keine programmspezifischen Formulare bestehen.

### **Darlehensnehmer und Investitionsanschrift**

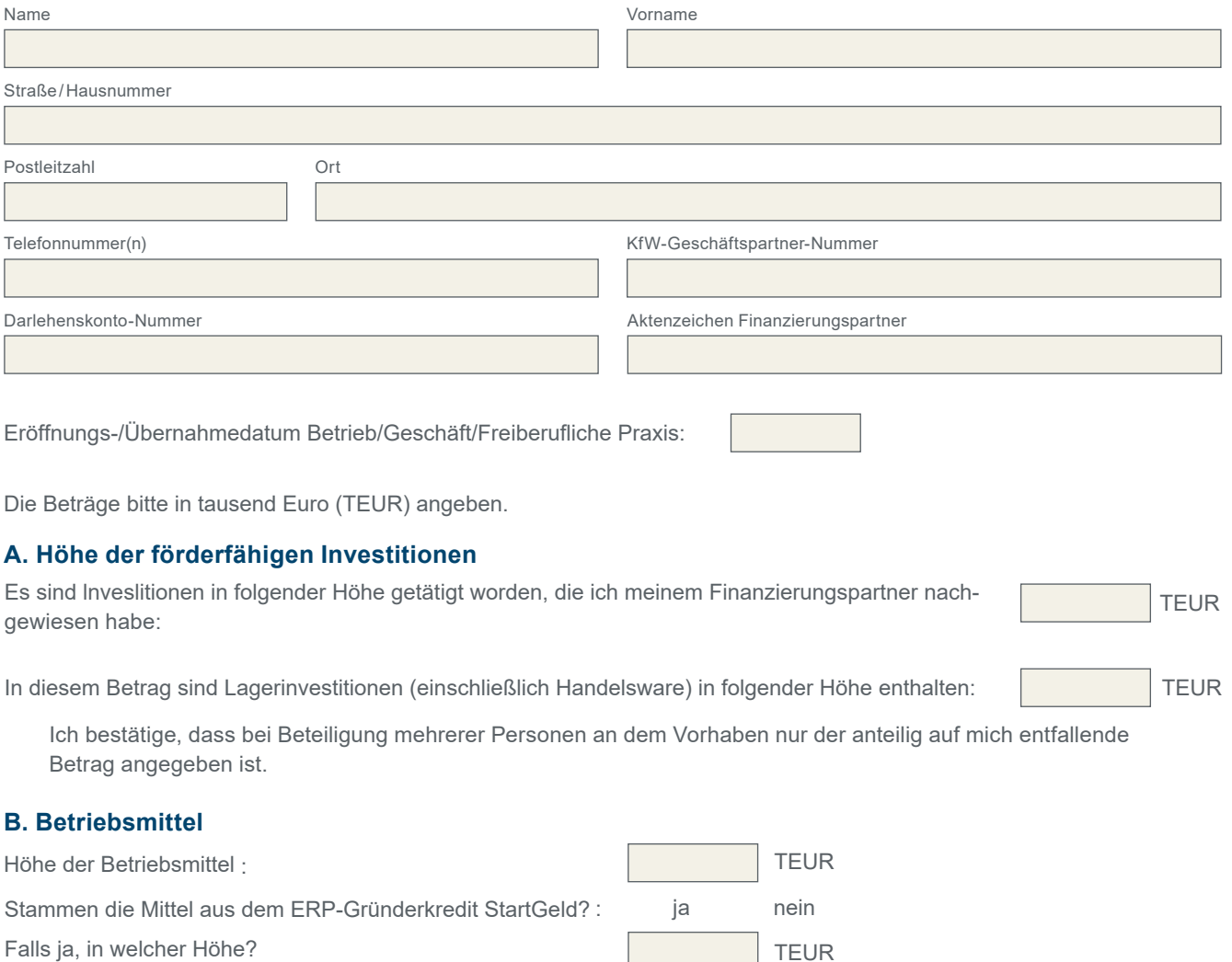

### **C.Finanzierung der getätigten Investitionen/des Betriebsmittelbedarfs**

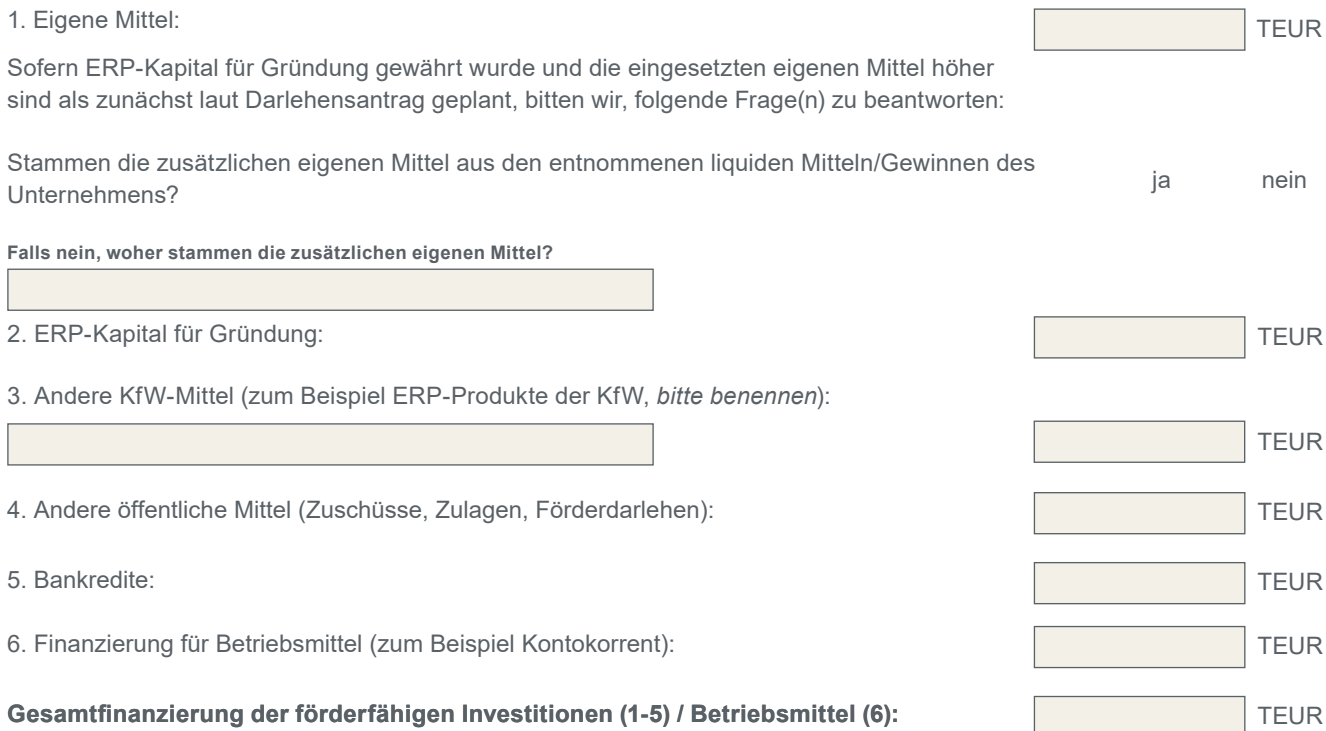

# **D. Nur für ERP-Innovationsfinanzierung: Höhe der Aufwendungen im ERP-Digitalisierungs und Innovationskredit und ERP-Mezzanine für Innovationen**

1. **Einzelkostendarstellung** der Investitionen und Betriebsmittel für Innovations- und Digitalisierungsvorhaben oder für den Finanzierungsbedarf innovativer Unternehmen (gegebenenfalls formlos auf gesondertem Blatt)

Höhe der förderfähigen Aufwendungen nach Vorhabensdurchführung - Einzelkosten:

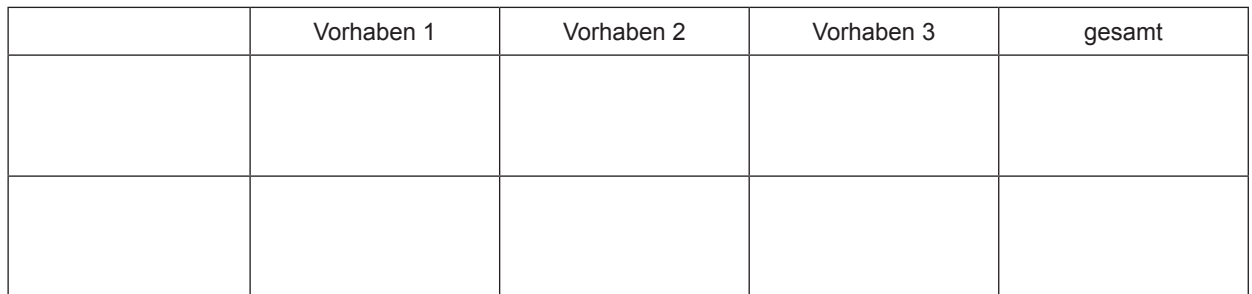

\* soweit weitere Vorhaben durchgeführt wurden, bitte auf gesondertem Blatt ergänzen.

2. **Vereinfacht ermittelte Kosten** für Innovations- und Digitalisierungsvorhaben:

Aus Vereinfachungsgründen können Kosten in Höhe von maximal 200 % der vorhabensbezogenen Personalkosten als Alternative zu förderfähigen vorhabensbezogenen Investitionskosten beziehungsweise Betriebsmitteln angesetzt werden.

TEUR

#### **E. Einsatz des/der von der KfW gewährten Darlehen**

Wurden die abgerufenen Darlehensbeträge fristgerecht - das heißt in der Regel innerhalb von 12 Monaten nach Erhalt eingesetzt?

Davon abweichende Einsatzfristen gelten derzeit bei den folgenden Programmen:

• ERP-Kapital für Gründung nach Einsatz der eigenen Mittel sowie innerhalb von drei Monaten nach Erhalt

**Ja, die Mittel wurden fristgerecht eingesetzt.** 

Nein, die Mittel wurden verspätet eingesetzt.

Falls nein (verspäteter Mitteleinsatz): Wann und in welchen Beträgen wurden die Fördermittel erst nach Ablauf der zuvorgenannten Einsatzfristen für betriebliche Zwecke eingesetzt?

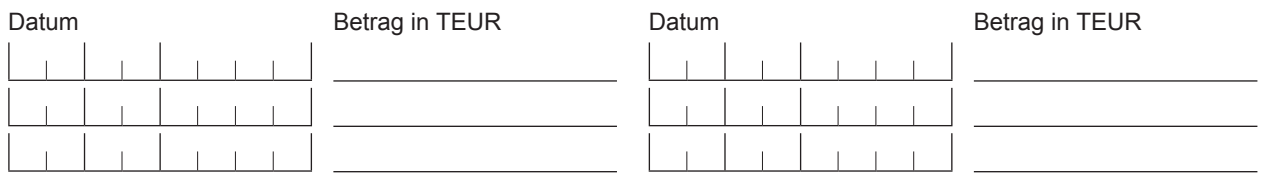

Ich bestätige, dass alle bei der KfW abgerufenen Fördermittel für die vereinbarten betriebliche Zwecke (zum Beispiel zur Bezahlung von Baumaßnahmen, Maschinen, Einrichtungen) beziehungsweise für meine selbständige Tätigkeit eingesetzt wurden.

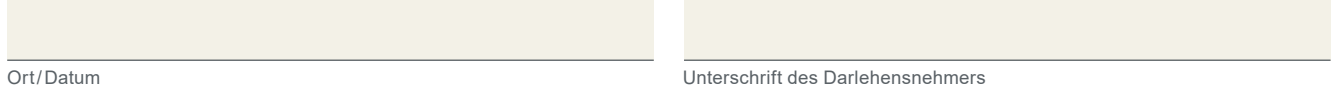

# **F. Bestätigung des Finanzierungspartners**

Die vorstehenden Angaben werden bestätigt. Die bestimmungsgemäße Verwendung der Darlehen wurde uns nachgewiesen. Bei ERP-Kapital für Gründung haben wir uns die eingesetzten eigenen Mittel anhand von Belegen nachweisen lassen.

Da sich das Vorhaben gegenüber der Antragstellung beziehungsweise nachträglichen Abstimmungen mit der KfW wesentlich geändert hat, und/oder die Fördermittel verspätet eingesetzt wurden, leiten wir den Verwendungsnachweis an die KfW zur Prüfung zu.

Zeichen Telefonnummer des Finanzierungspartners

Ort/Datum Stempel und Unterschrift des Finanzierungspartners